## Common Fax Errors, their meanings and how to fix it:

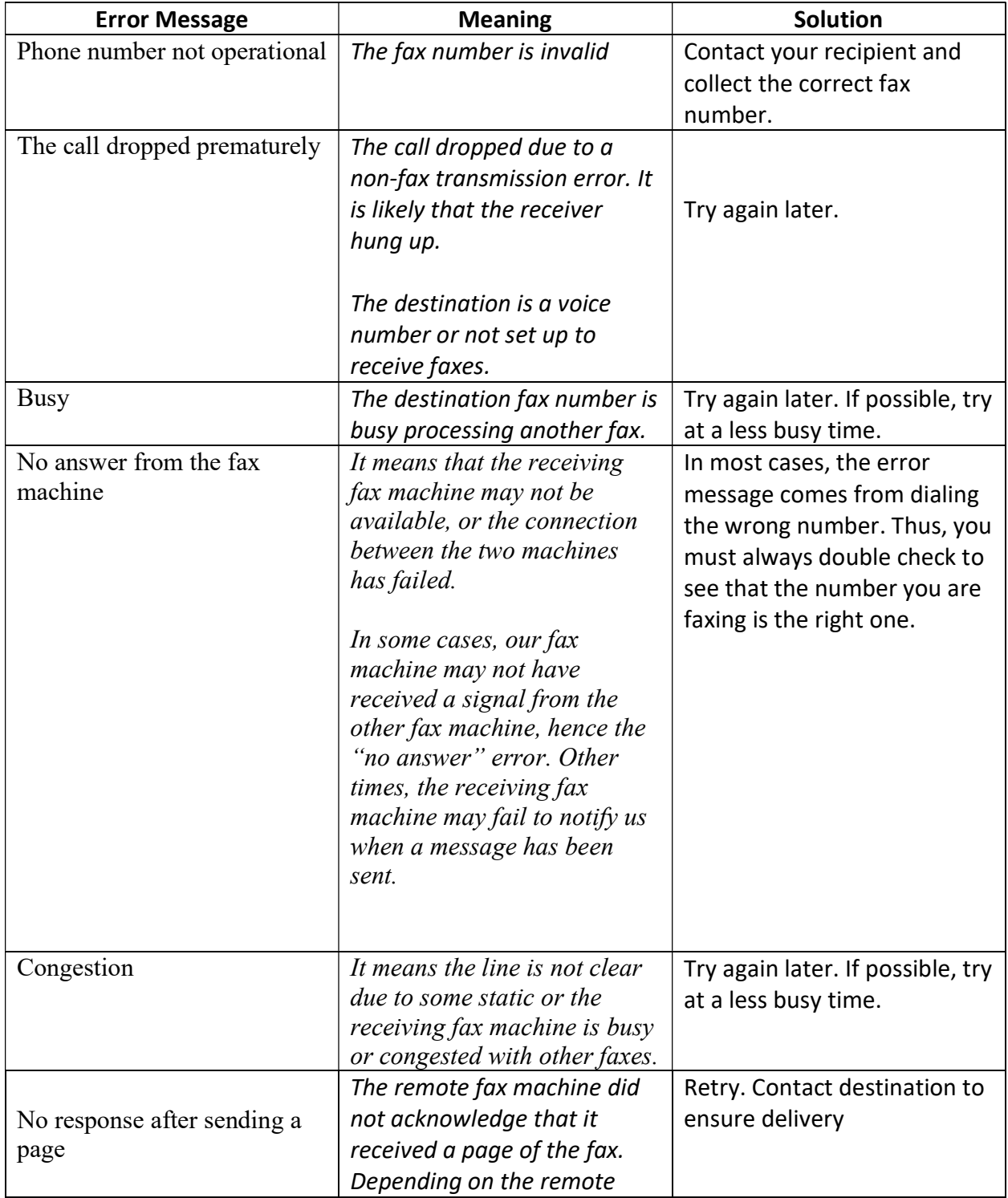

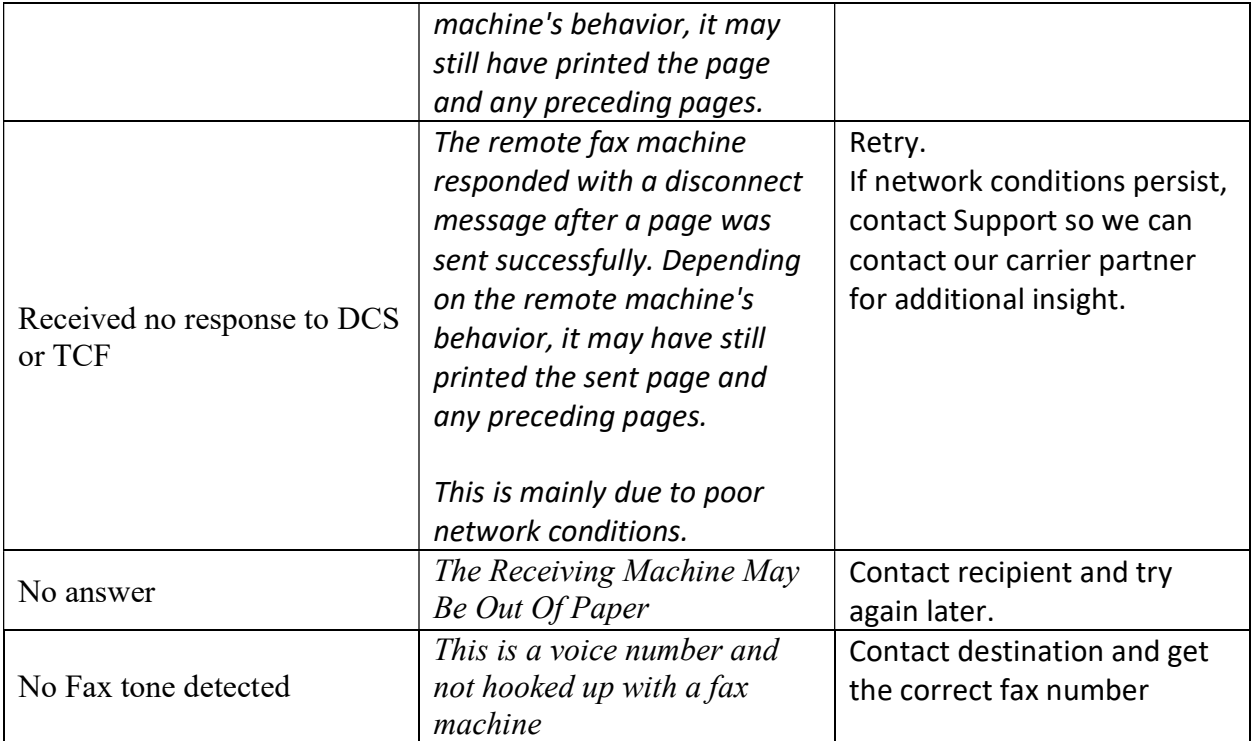